## **TÉRFOGATÁRAM MÉRÉS ÁTFOLYÓ MÉRŐPEREMMEL**

## *Jelölések:*

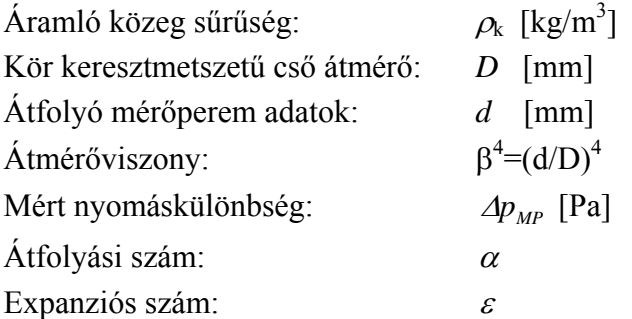

A *q*<sub>V</sub> térfogatáram az átfolyó mérőperem sarokmegcsapolásain mért ⊿ $p_{MP}$  nyomáskülönbségből az alábbi összefüggés szerint számítható:

$$
q_{V} = \alpha \cdot \varepsilon \cdot \frac{d^{2} \pi}{4} \cdot \sqrt{\frac{2 \cdot \Delta p_{MP}}{\rho_{k}}}.
$$

Ehhez szükséges az  $\alpha$  átfolyási szám és  $\varepsilon$  expanziós szám meghatározása táblázat alapján vagy az alábbi képletek segítségével, iterációval:

$$
\alpha = \frac{C}{\sqrt{1 - \beta^4}}
$$

ahol

$$
C = 0,5961 + 0,0261\beta^2 - 0,216\beta^8 + 0,000521\left(\frac{10^6\beta}{\text{Re}_D}\right)^{0,7} + (0,0188 + 0,0063A)\beta^{3,5}\left(\frac{10^6}{\text{Re}_D}\right)^{0,3} + 0,011(0,75 - \beta)\left(2,8 - \frac{D}{0,0254}\right)
$$

mely összefüggésben a mérőperem átmérőviszonya:

$$
\beta=\frac{d}{D},
$$

a Reynolds-szám:

$$
\text{Re}_D = \frac{\text{v} \cdot D}{v},
$$

az A tényező értéke:

$$
A = \left(\frac{19000 \cdot \beta}{\text{Re}_b}\right)^{0,8},
$$

valamint a közeg összenyomhatóságát pedig az expanziós szám (kompresszibilitási tényező) veszi figyelembe:

$$
\varepsilon = 1 - \left(0, 41 + 0, 35 \cdot \beta^4\right) \cdot \frac{\Delta p}{\kappa \cdot p_1}, \qquad \varepsilon \cong 1.
$$

Jelen labormérések során a csekély nyomásváltozás estén az ε=1 értékkel lehet számolni.

A fenti képletek alapján a térfogatáram kiszámításához kb. 2-3 iterációs lépés elegendő. A pl. Excel-ben történő kiértékelésnél célszerű első közelítésként  $\alpha$ =0.6 értéket venni.

A *Re*<sub>D</sub> Reynolds-szám és a β<sup>4</sup> átmérőviszony alapján az alábbi táblázatból való kiválasztással (sorokban és oszlopokban szereplő értékek közötti pontosítás lineáris interpolációval) is történhet manuálisan az iteráció, de az nehézkes és hosszadalmas.

| $Re_D$ | $5 - 103$        | 10 <sup>4</sup> | 2.10 <sup>4</sup> | $3 - 10^{4}$   | $5 - 10$ <sup>4</sup> | 10 <sup>8</sup> | 10 <sup>4</sup> | 10 <sup>7</sup> | $Re_D$               |
|--------|------------------|-----------------|-------------------|----------------|-----------------------|-----------------|-----------------|-----------------|----------------------|
| ß      | $\alpha_{\rm a}$ |                 |                   |                |                       |                 |                 |                 | $\beta$ <sup>4</sup> |
|        |                  |                 | 0,599             | 0,599          | 0,598                 | 0,598           | 0,598           | 0,597           | 0,0025               |
| 0,0025 | 0,603            | 0,600           |                   | 0,600          | 0,599                 | 0,599           | 0,599           | 0,598           | 0,003                |
| 0,003  | 0.604            | 0,600           | 0,600             |                |                       |                 | 0.600           | 0.599           | 0,004                |
| 0,004  | 0.605            | 0,601           | 0,601             | 0,601          | 0,600                 | 0.600           |                 |                 |                      |
| 0,005  | 0,606            | 0.602           | 0,602             | 0,602          | 0,601                 | 0,601           | 0,600           | 0,599           | 0,005                |
| 0,01   | 0,611            | 0,606           | 0,605             | 0,604          | 0,603                 | 0,603           | 0,602c          | 0,602           | 0,01                 |
| 0,02   | 0,619            | 0,613           | 0,611             | 0,608          | 0,607                 | 0,607           | 0,606           | 0,606           | 0,02                 |
| 0,03   | 0,627            | 0,620           | 0,616             | 0,613          | 0,612                 | 0,612           | 0,611           | 0,610           | 0,03                 |
| 0,04   | 0,634            | 0,626           | 0,621             | 0,618          | 0,617                 | 0,616           | .0,615          | 0,614           | 0,04                 |
| 0,05   |                  | 0,632           | 0,626             | 0,623          | 0,622                 | 0,620           | 0,619           | 0,618           | 0,05                 |
|        |                  |                 |                   |                |                       |                 |                 |                 |                      |
| 0,06   |                  | 0,637           | 0,631             | 0,627          | 0,626                 | $0,624 -$       | 0,622           | 9,621           | 0,06                 |
| 0,07   |                  | 0,643           | 0,636             | 0,632          | 0,630                 | 0,628           | 0,626           | 0,625           | 0,07                 |
| 0,08   |                  | 0,648           | 0,641             | 0,636          | 0,634                 | $0,632 -$       | 0,630           | 0,629           | 0,08                 |
| 0,09   |                  | 0,653           | 0,646             | 0,641          | 0,638                 | 0,636           | 0,634           | 0,633           | 0,09                 |
| 0,10   |                  | 0,658           | 0,650             | 0,645          | 0,642                 | 0,640           | $-0,637$        | 0,636           | 0,10                 |
| 0,11   |                  | 0,663           | 0,655             | 0,650          | 0,647                 | 0,644           | 0,641           | 0,640           | 0,11                 |
| 0,12   |                  | 0,668           | 0,659             | 0,654          | 0,651                 | 0,647           | 0,645           | 0,644           | 0,12                 |
| 0,13   |                  | 0,674           | 0,664             | 0,659          | 0,655                 | 0,651           | 0,649           | 0,648           | 0,13                 |
| 0,14   |                  | 0,679           | 0,668             | 0,663          | 0,659                 | 0,655           | 0,652           | 0,651           | 0,14                 |
| 0,15   |                  | 0,684           | 0.673             | 0,668          | 0,663                 | 0,659           | 0,656           | 0,655           | 0,15                 |
| 0,16   |                  | 0,689           | 0,677             | 0,672          | 0,667                 | 0,663           | 0,660           | 0,659           | 0,16                 |
| 0,17   |                  | 0,695           | 0,682             | 0,677          | 0,671                 | 0,667           | 0,664           | 0,663           | 0,17                 |
| 0,18   |                  | 0,700           | 0,687             | 0,681          | 0,675                 | 0,671           | 0,667           | 0,666           | 0,18                 |
| 0,19   |                  | 0,705           | 0,692             | 0,685          | 0,679                 | 0,675           | 0,671           | 0,670           | 0,19                 |
| 0,20   |                  | 0,710           | 0,696             | 0,689          | 0,683                 | 0,679           | 0,675           | 0,674           | 0,20                 |
| 0,21   |                  | 0,716           | 0,701             | 0,694          | 0,688                 | 0,683           | 0,679           | 0,678           | 0,21                 |
| 0,22   |                  | 0,721           | 0,705             | 0,698          | 0,692                 | 0,687           | 0,683           | 0,682           | 0,22                 |
| 0,23   |                  | 0,726           | 0,710             | 0,703          | 0,696                 | 0,691           | 0,687           | 0,685           | 0,23                 |
| 0,24   |                  | 0,731           | 0,714             | 0,707          | 0,700                 | 0,695           | 0,691           | 0,689           | 0,24                 |
| 0,25   |                  | 0,737           | 0,719             | 0,712          | 0,705                 | 0,699           | 0,695           | 0,693           | 0,25                 |
|        |                  |                 |                   |                |                       |                 |                 |                 |                      |
| 0,26   |                  | 0,742           | 0.723             | 0,716<br>0,721 | 0.709                 | 0.703           | 0,698           | 0,697<br>0,701  | 0,26                 |
| 0,27   |                  | 0,748           | 0,728             |                | 0,714                 | 0,708           | 0,703           |                 | 0,27                 |
| 0,28   |                  | 0,753           | 0,733             | 0,726          | 0,718                 | 0,712           | 0,707           | 0,705           | 0,28                 |
| 0,29   |                  | 0,758           | 0,738             | 0,731          | 0,723                 | 0,716           | 0,711           | $-0,709$        | 0,29                 |
| 0,30   |                  | 0,763           | 0,743             | 0,735          | 0.727                 | 0,720           | $0,715-$        | 0,713           | 0,30                 |
| 0,31   |                  | 0,769           | 0,748             | 0,740          | 0,732                 | 0,725           | 0,719           | 0,717           | 0,81                 |
| 0,32   |                  | 0,775           | 0,753             | $0,745 -$      | 0,736                 | 0,729           | 0,723           | 0,721           | 0,32                 |
| 0,33   |                  | 0,781           | 0,759             | 0,750          | 0,741                 | 0.734           | 0,728           | 0,725           | 0.33                 |
| 0,34   |                  | 0,786           | 0,764             | 0,755          | 0,745                 | 0,738           | 0,732           | 0,729           | 0,34                 |
| 0,35   |                  | 0,792           | 0,770             | 0,760          | 0,750                 | 0,743           | 0,736           | 0,733           | 0,35                 |
| 0,36   |                  | 0,798           | 0,775             | 0,765          | 0,755                 | 0,748           | 0,740           | 0,738           | 0,36                 |
| 0,37   |                  |                 | 0,781             | 0,770          | 0,761                 | 0,753           | 0,744           | 0.742           | 0,37                 |
| 0,38   |                  |                 | 0,786             | 0,775          | 0,766                 | 0,757           | 0,748           | 0.747           | 0,38                 |
| 0,39   |                  |                 | 0,792             | 0,780          | 0,772                 | 0,762           | 0,753           | $-0,751$        | 0,39                 |
| 0, 40  |                  |                 | 0,797             | 0,786          | 0,777                 | 0,767           | 0,757           | 0,756           | 0,40                 |
| 0, 41  |                  |                 | 0,804             | 0,793          | 0,783                 | 0,773           | 0,763           | 0,761           | 0,41                 |
|        |                  |                 |                   |                |                       |                 |                 |                 |                      |

a, átlolyási szám sarokban elhelyezett nyomásmérű megcsapolású mérőperemekhez

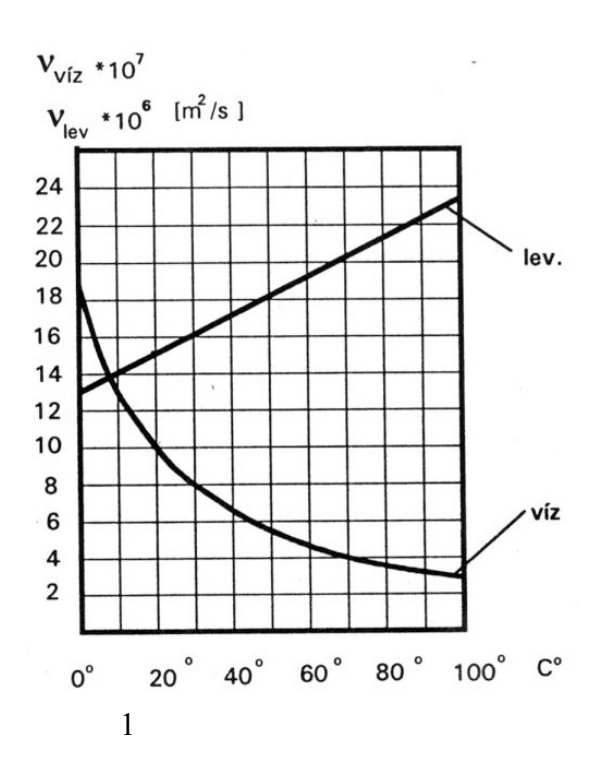